# **Inhaltsverzeichnis**

Einleitung

### 1

### **Kapitel 1**

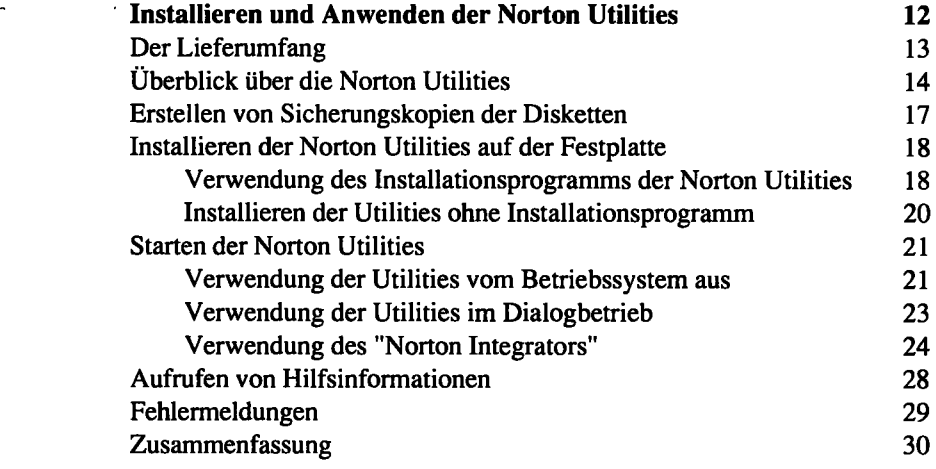

#### **Kapitel 2**   $\mathbf{r}$

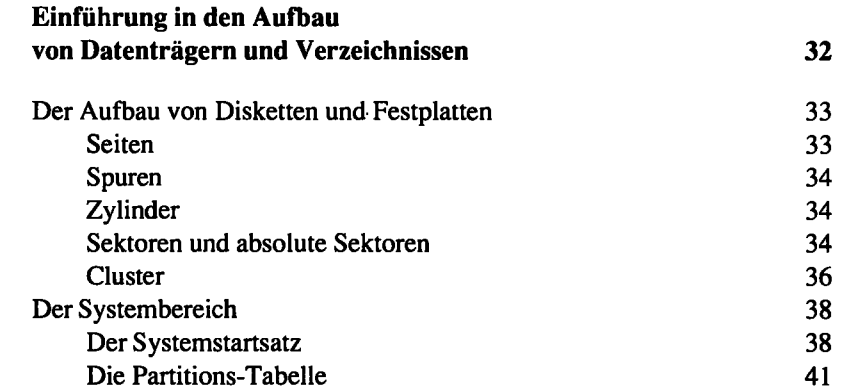

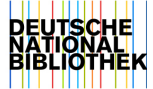

**Kapitel 3** 

- Tura  $\bar{\psi}$ 

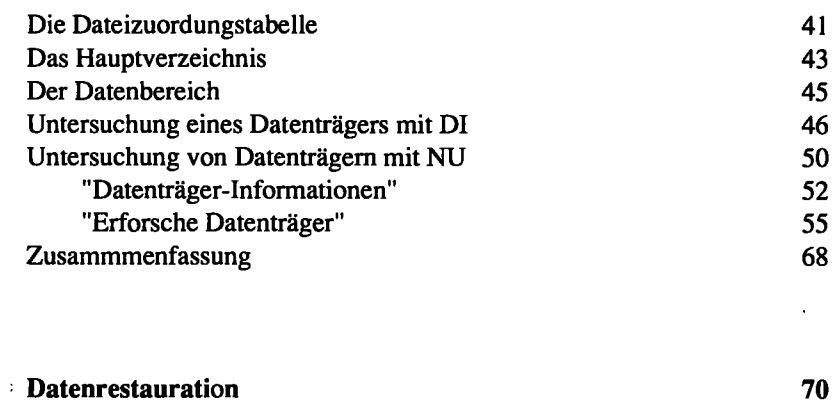

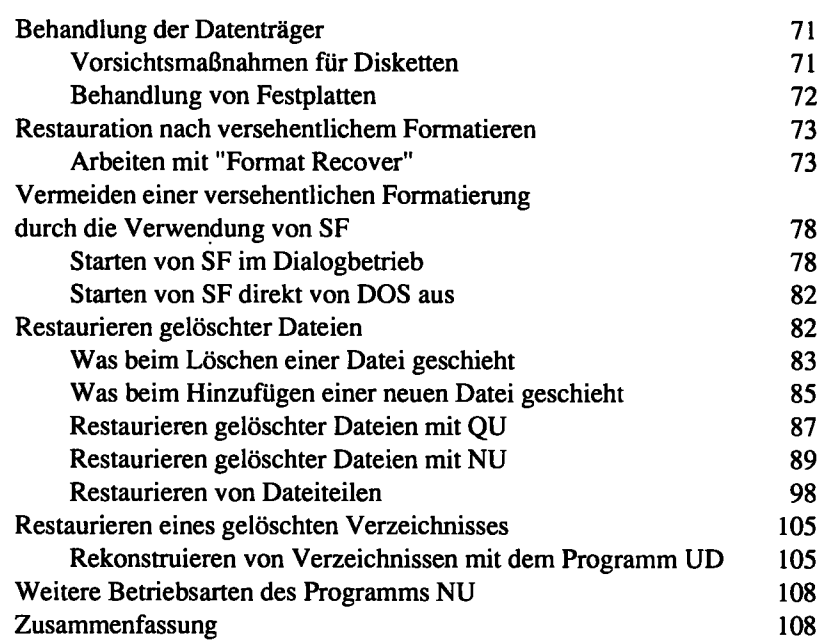

### **Kapitel 4**

 $\bar{\mathcal{A}}$ 

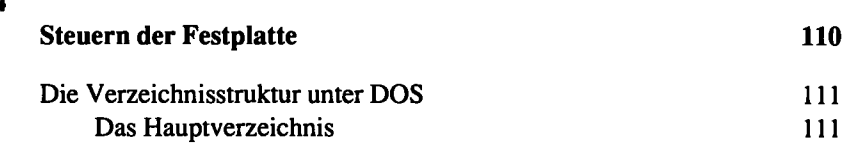

 $\ddot{\phantom{a}}$ 

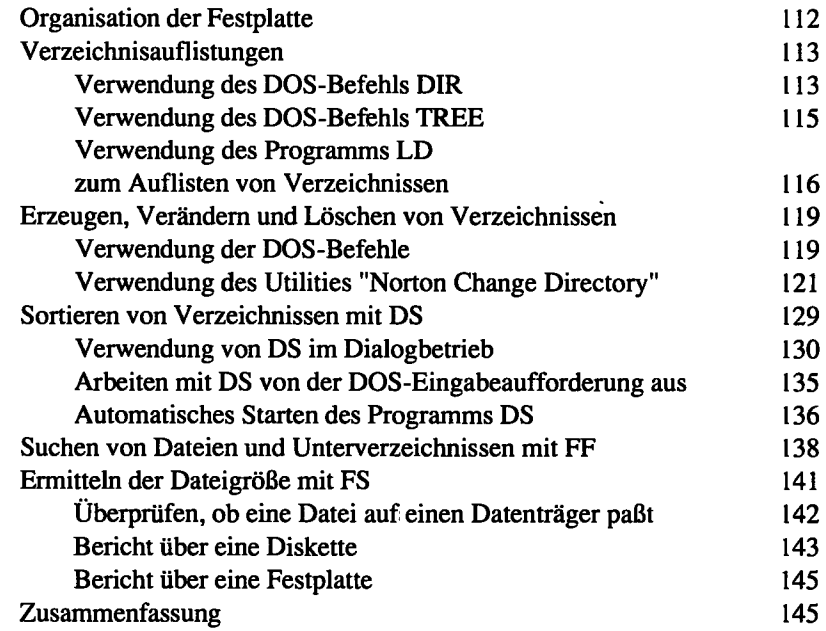

# **Kapitel 5**

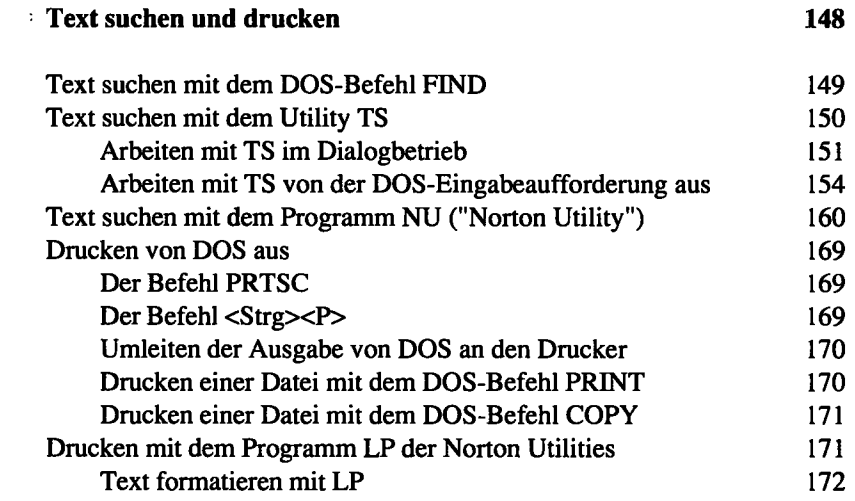

 $\epsilon$ 

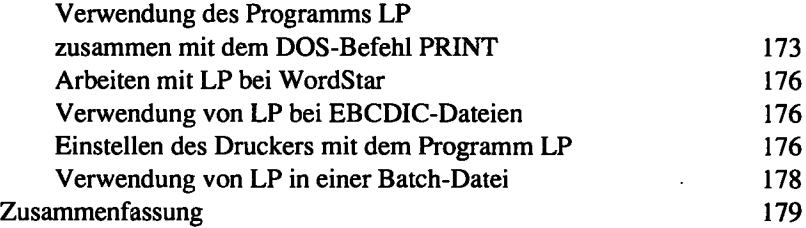

## **Kapitel 6**

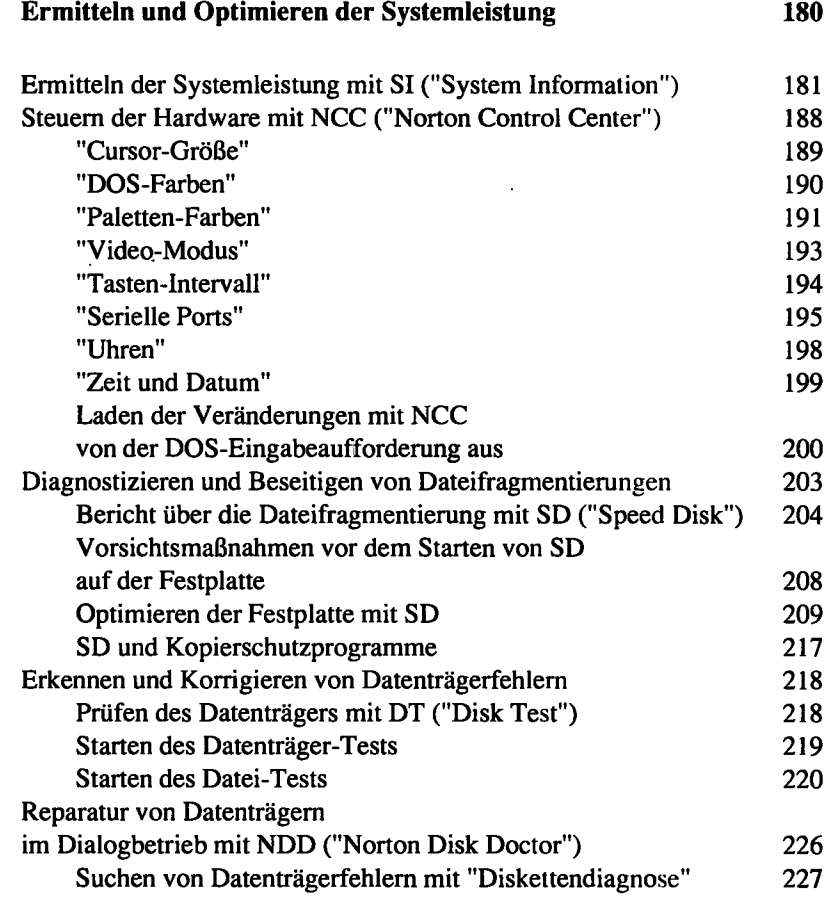

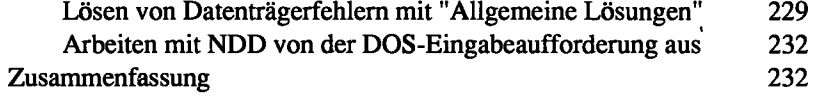

### **Kapitel 7**

÷

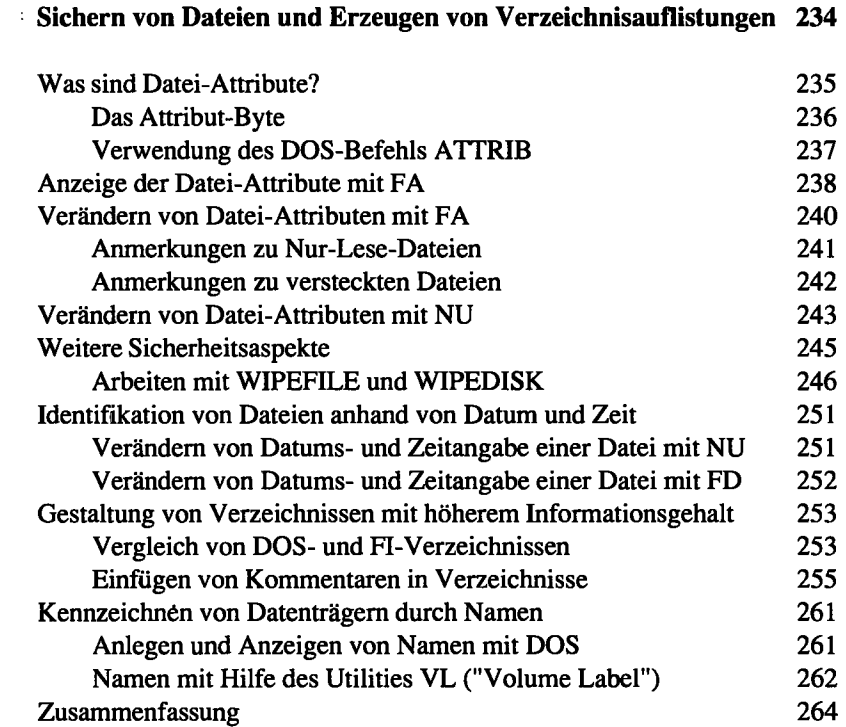

### **Kapitel 8**

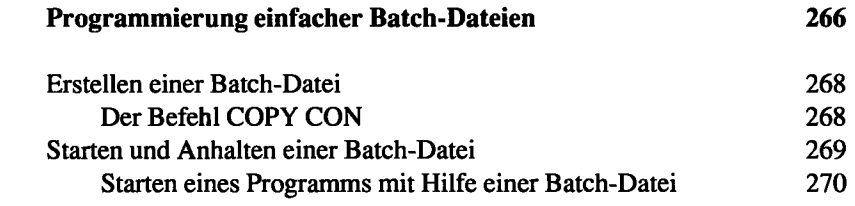

 $\ddot{\phantom{0}}$ 

 $\ddot{\phantom{0}}$ 

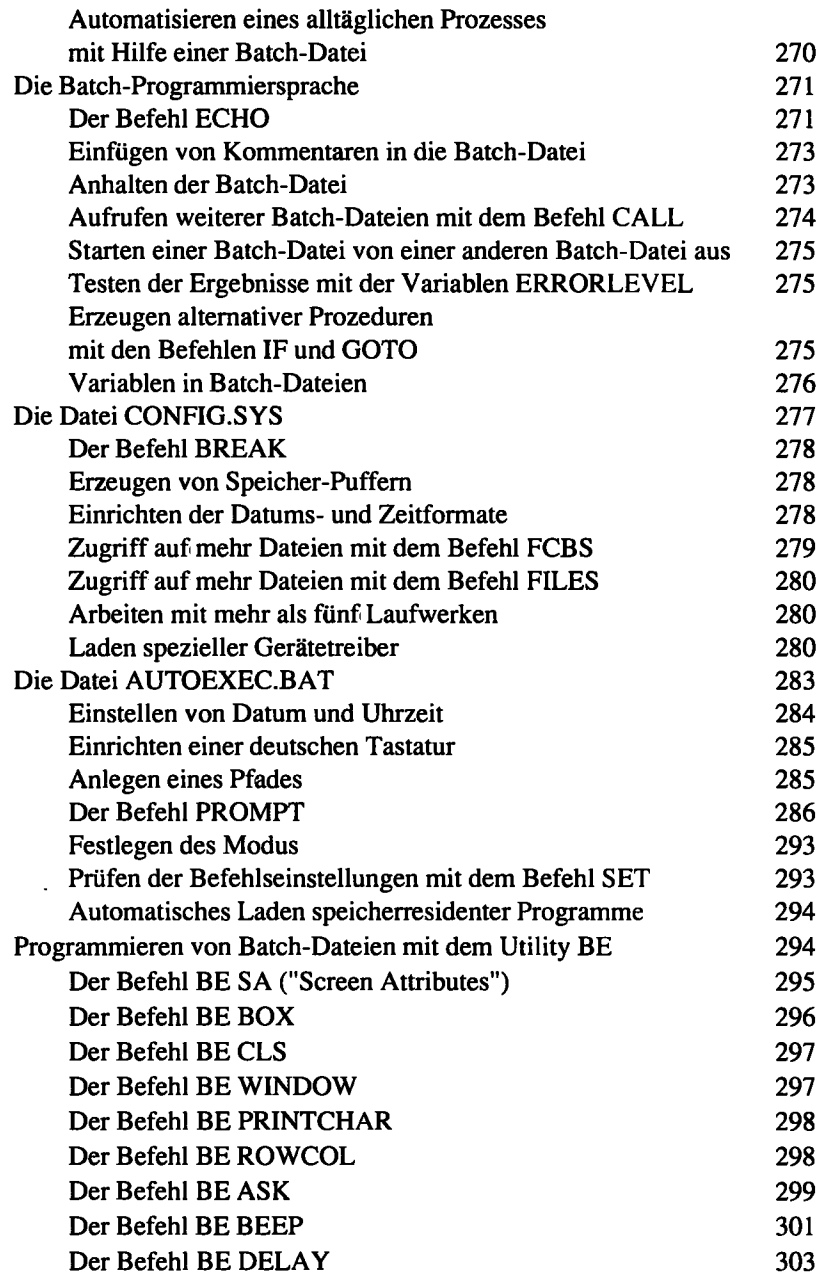

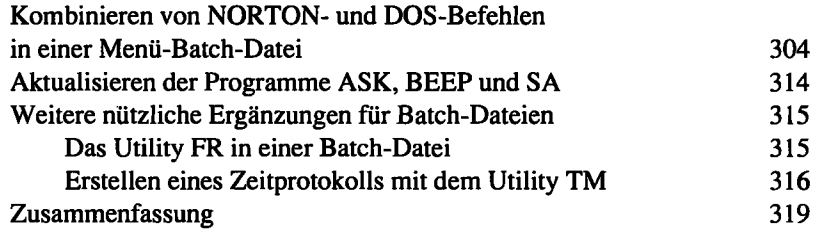

### **Anhang A**

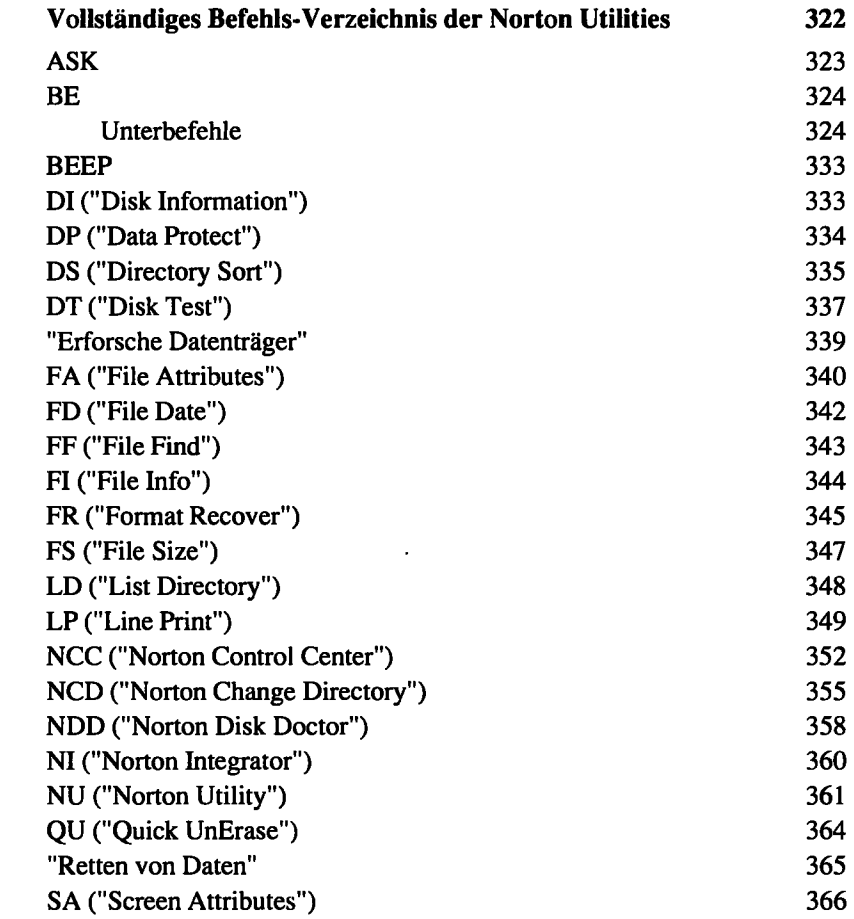

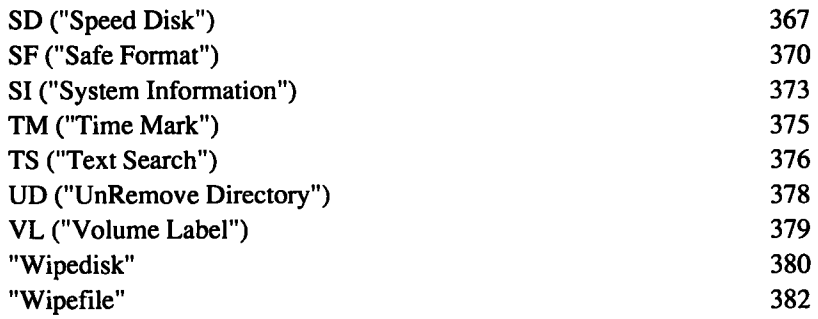

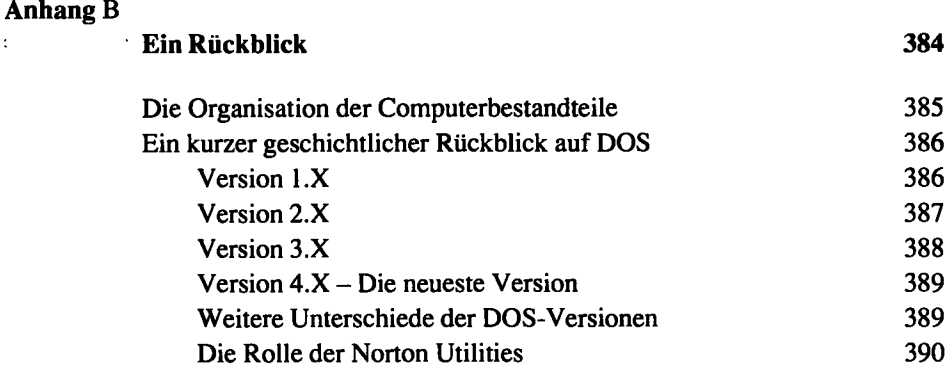

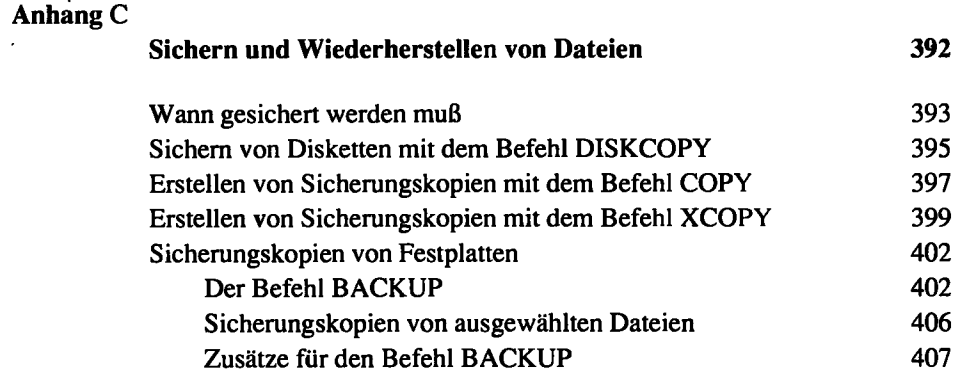

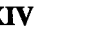

 $\bar{t}$ 

ar l

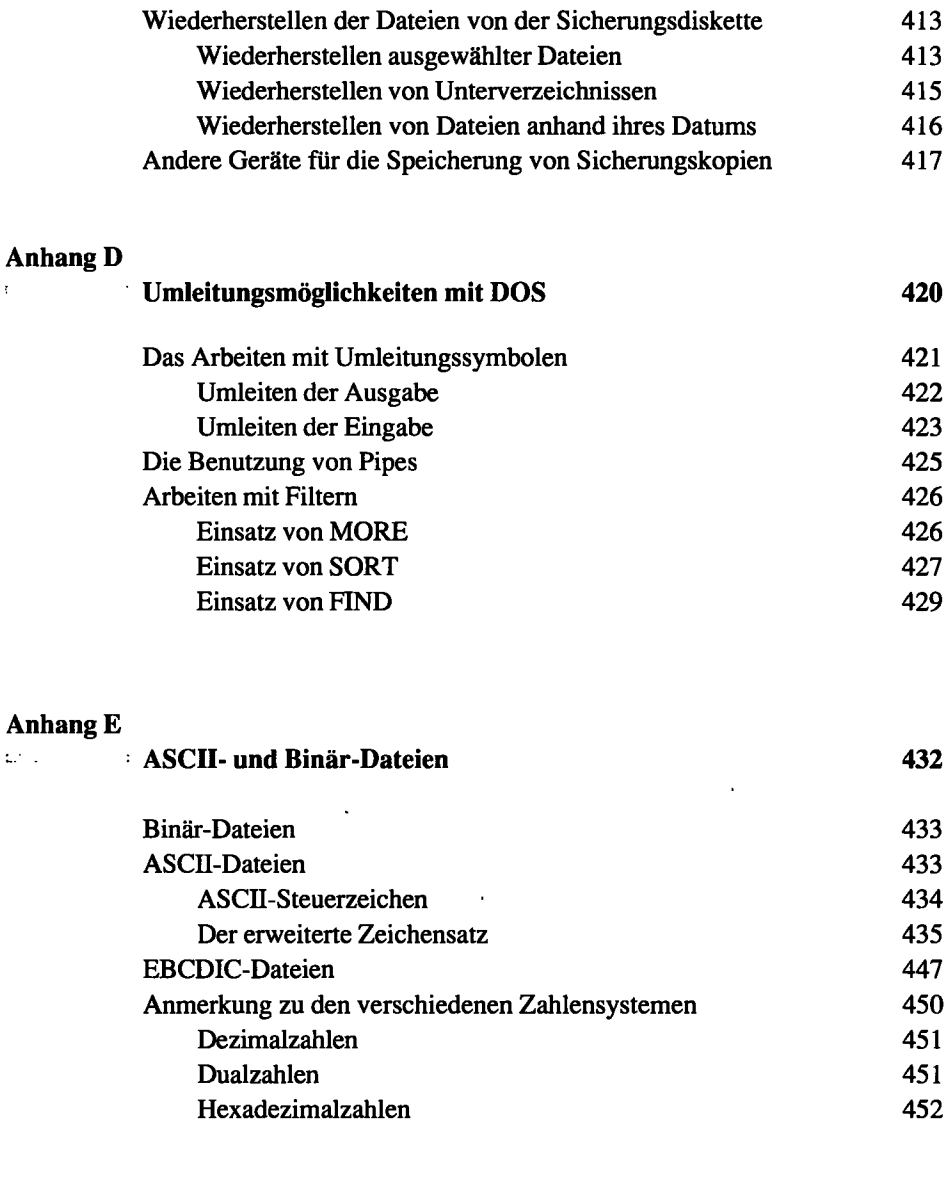